## **فهرست مطالب**

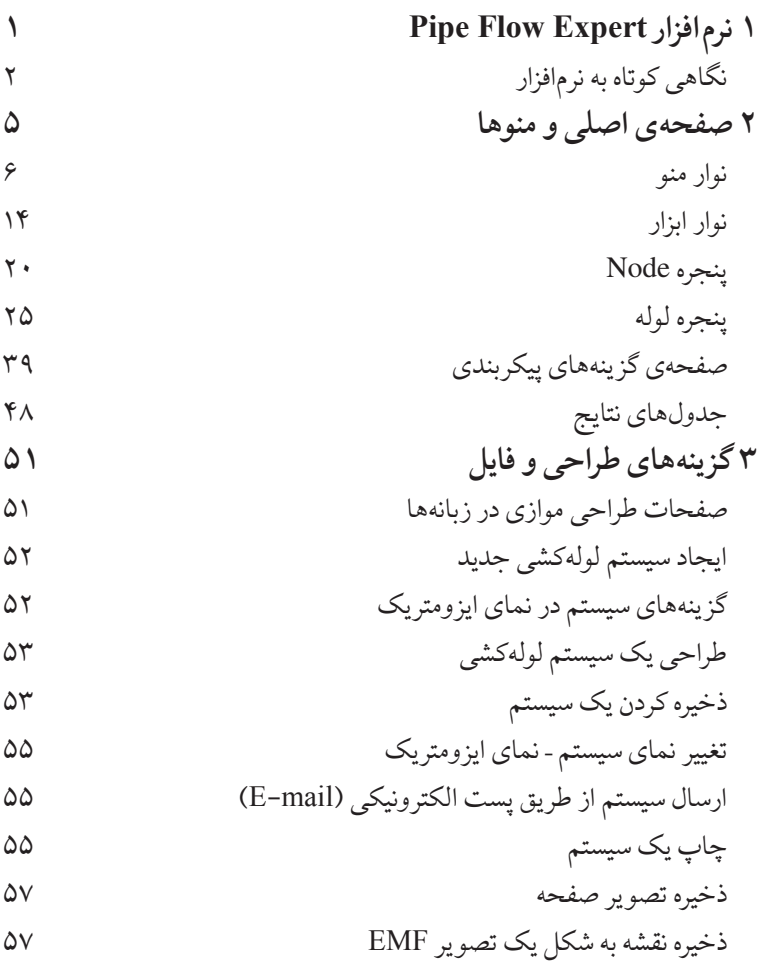

viii در مسیر سیال

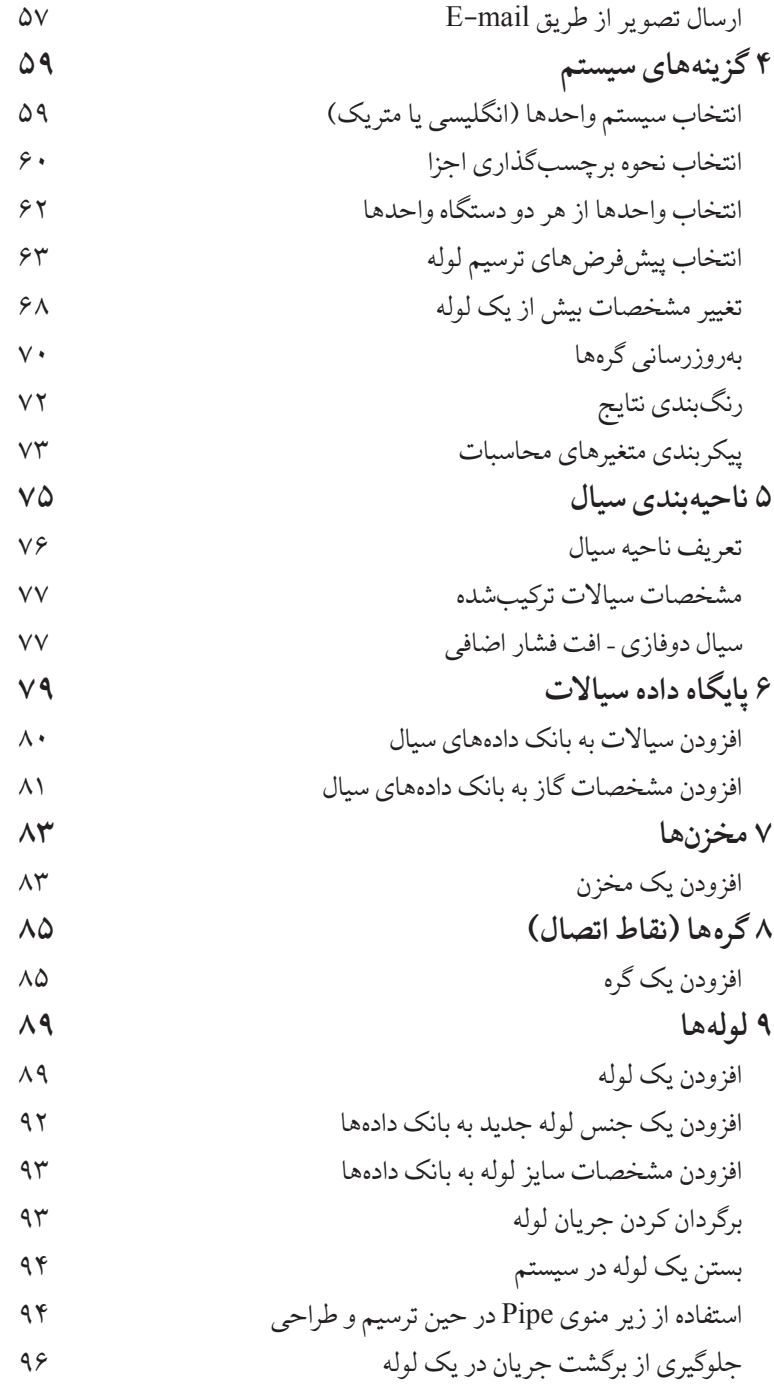

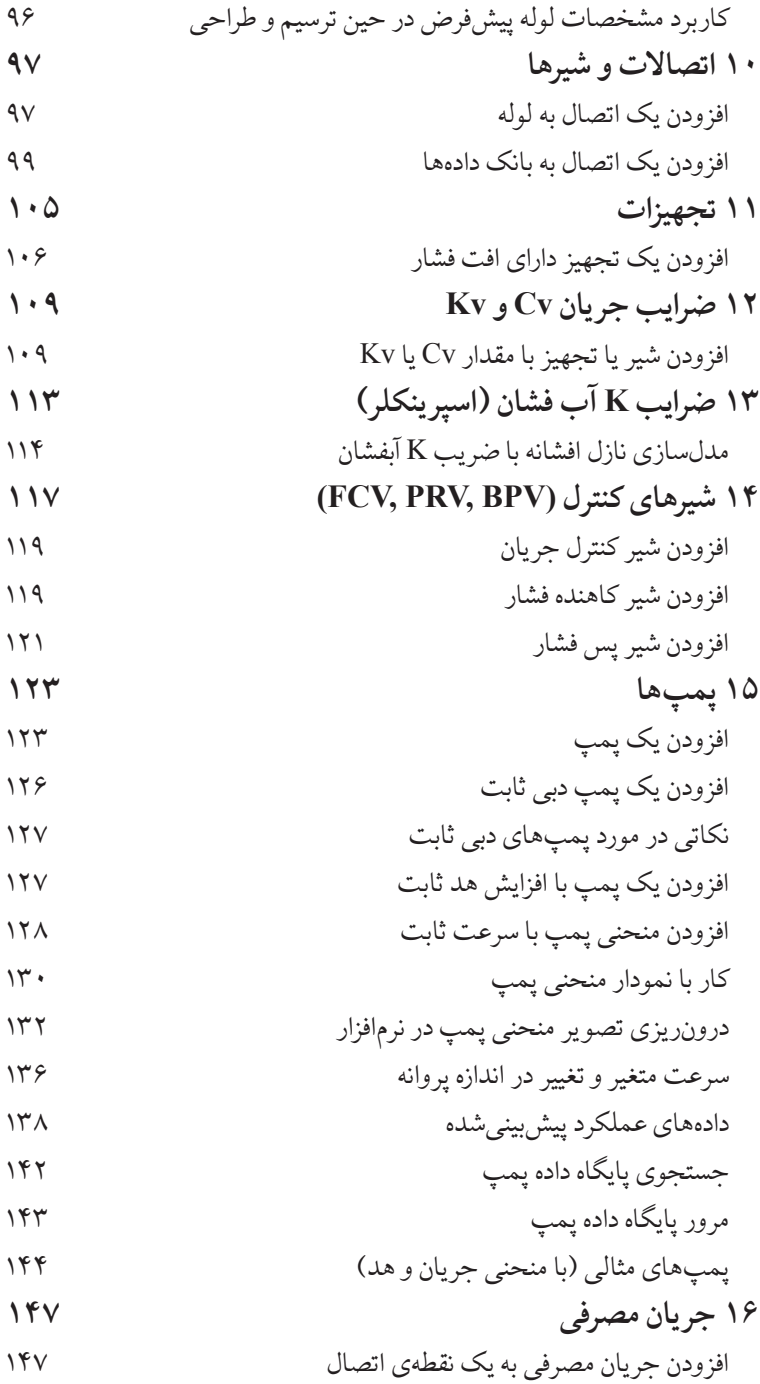

x در مسیر سیال

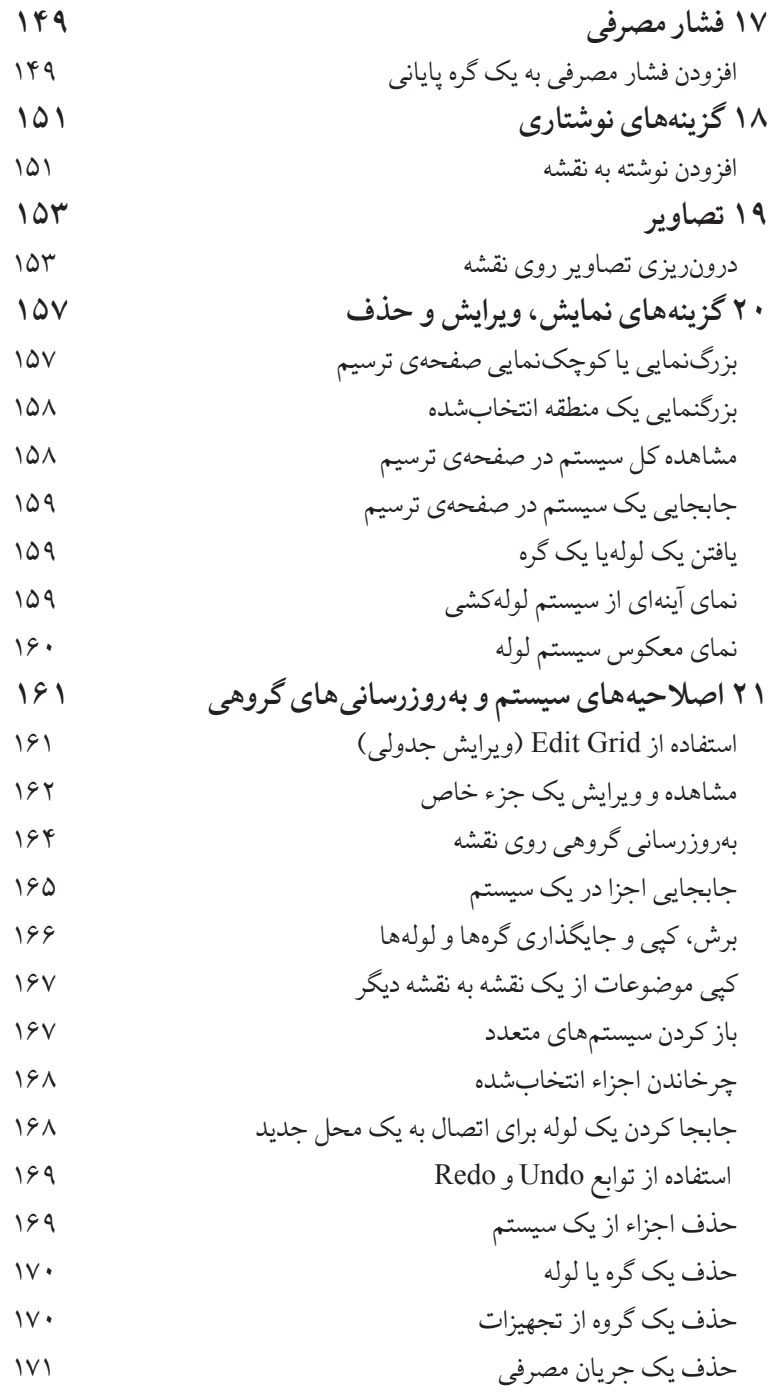

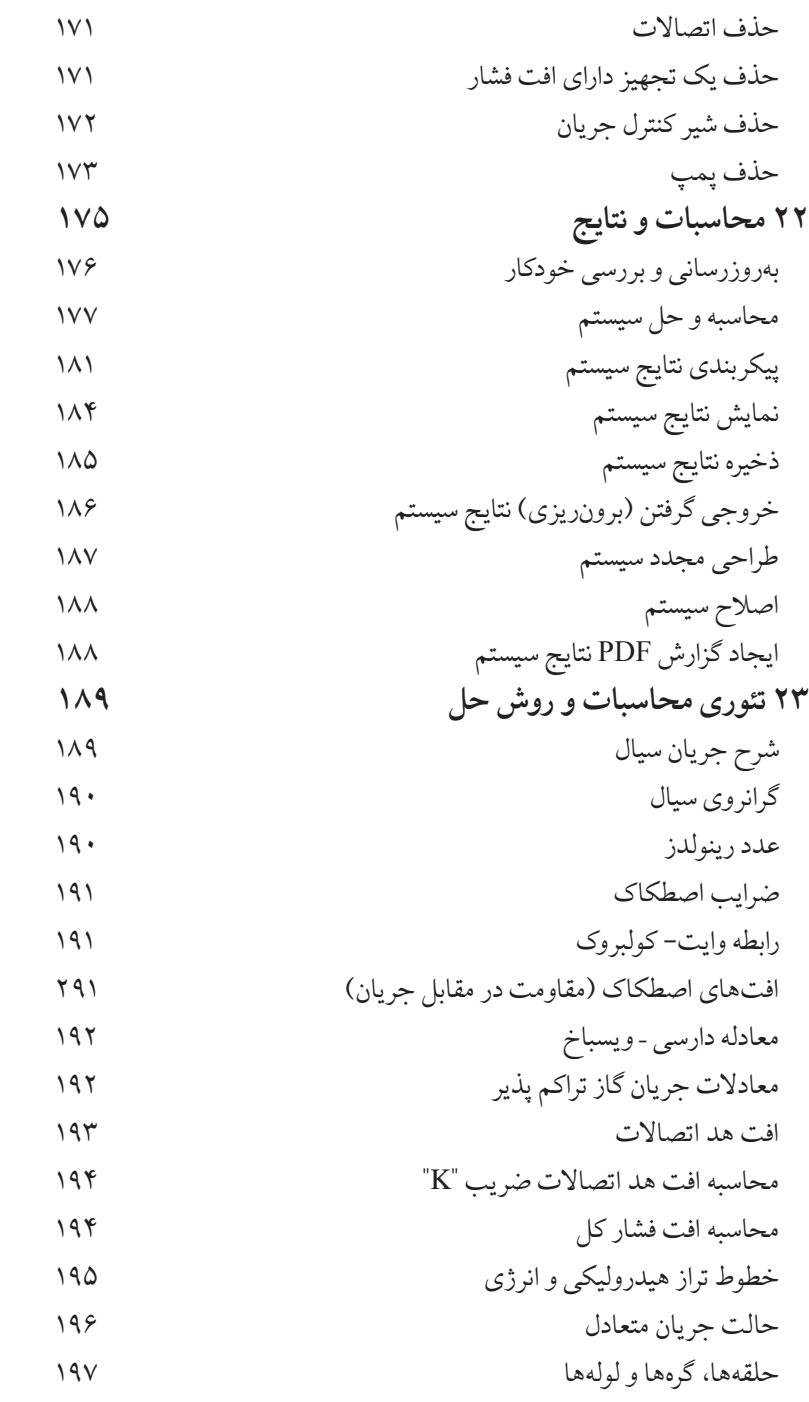

xii در مسیر سیال

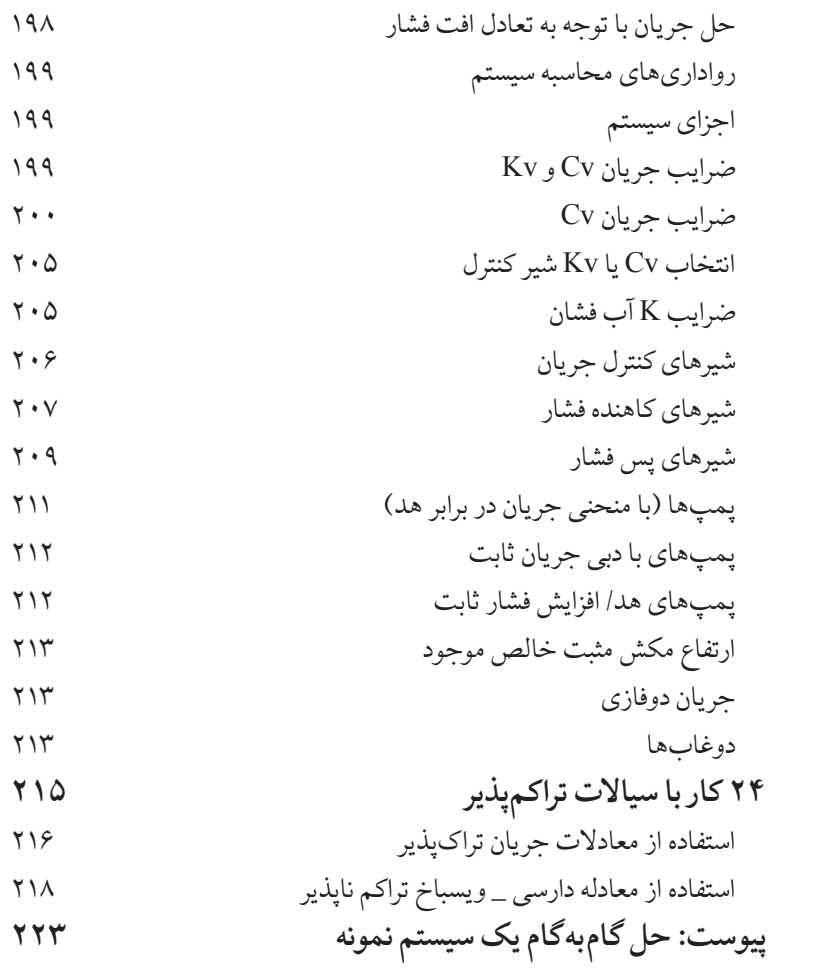

## 1

## **Pipe Flow Expert افزار نرم**

این نرم افزار در بیش از 100 کشور جهان برای شبیه سازی سیستم های لوله کشی و محاسبه دبی جریان، افت فشار و نیازهای پمپاژ استفاده می شود. نرم افزار Expert Flow Pipe دارای محیطی تعاملی است که آن را برای استفاده کاربران راحت می سازد و می توانند سیستم خود را به صورت دوبعدی یا ایزومتریک سه بعدی طراحی کنند. این نرم افزار برای کمک به مهندسین امروز طراحی شده است تا بتوانند طیف وسیعی از مسائل مرتبط به جریان افت و فشار در یک شبکه لوله را تحلیل نمایند. با این نرمافزار می توانید یک سیستم پیچیده لوله کشی را ترسیم و سپس آن را تجزیه وتحلیل نمایید. همچنین این نرم افزار شرایط باالنس جریان و فشار را محاسبه می نماید. درنتیجه این امکان را خواهد داشت که گزینه های متفاوتی از یک سیستم را تحت شرایط مختلفی بررسی کنید.

گزارش نهایی یک سیستم شامل موارد زیر است: • دبی جریان در هر لوله • سرعت سیال در هر لوله • عدد رینولدز

- • ضریب اصطکاک
- • افت فشار اصطکاکی
	- • افت فشار اتصاالت
- • افت فشار تجهیزات